## From PostScript to PDF

Herbert Voss

## Abstract

There are still several reasons to use the "traditional" way of creating PDF output, namely the sequence latex  $\rightarrow$  dvips  $\rightarrow$  ps2pdf. Using pdfL<sup>AT</sup>EX is only possible when the PostScript related code is handled before the pdfIAT<sub>F</sub>X run. Thus, several packages and/or scripts have been developed which supports EPS images, or general PostScript-related code, in a document which is compiled at least one time with pdfL<sup>AT</sup>EX: pst-pdf, auto-pst-pdf, pdftricks, epstopdf, pst2pdf, pstool, . . . All have the same general goal, but each works in a different way.

## 1 Introduction

The traditional way for running TEX is shown in the following figure.

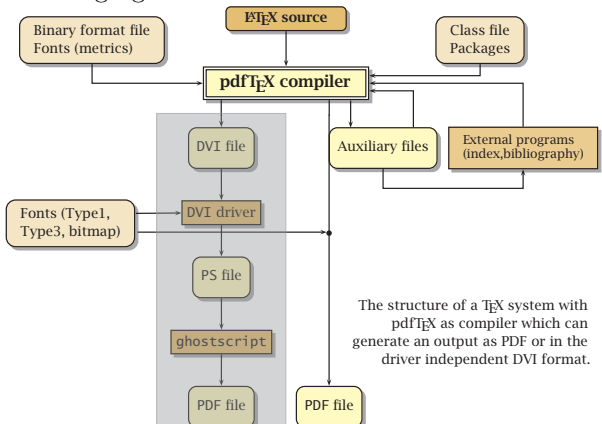

## 2 Demonstrations

We will demonstrate with several examples how eps images or any other PostScript related code can be used within a pdflatex run::

- Using the program ps2pdf to generate a pdf document
- Using eps images with pdflatex with Package epstopdf
- Using zipped eps images with pdflatex
- Using other image types with pdflatex
- Using gif and png images with latex
- Using eps images with pdflatex with Package pstool
- Using PSTricks with pdflatex and package pdftricks
- Using PSTricks with pdflatex and package pst-pdf
- Using PSTricks with pdflatex and package auto-pst-pdf
- Using PSTricks with pdflatex and the program pst2pdf